# **Adobe Photoshop CC 2019 Version 20 Key Generator Keygen Full Version Free [32|64bit]**

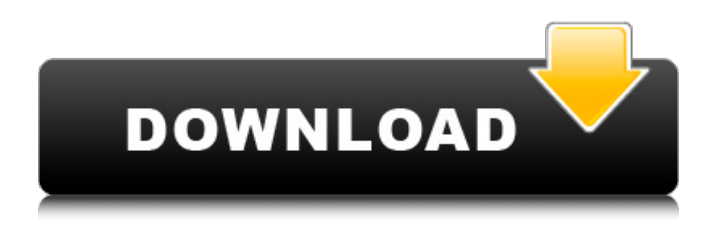

### **Adobe Photoshop CC 2019 Version 20 Crack + Free Download**

To find Photoshop tutorials, do a Google search for either "photoshop tutorial" or "Illustrator tutorial" or "GIMP tutorial." This book presents tutorials for users who are just learning Photoshop. Use these tutorials to get up to speed in using the tools and toolsets of Photoshop so that you can produce high-quality images with ease. Here are some tips for using Photoshop: Although Photoshop Elements is a part of the Photoshop CS suite, it should not be used as a standalone application. Refer to Chapter 13 for information on how to use Elements without Photoshop CS or how to use Photoshop CS and Elements together. The best way to learn about a subject is to start working with the tools. Learn to use the tools that you're going to use most and to know about the others before you start working with those. Many different tutorials are available for Photoshop: online blogs, videos, books, and training courses. Look for tutorials at the following websites: `www.apple.com/photoshop` `www.adobe.com/photoshop` `www.gimpshop.com` Most Photoshop tutorials focus on the features unique to Photoshop and not all the other programs. Each of the tutorials in this book emphasizes both Photoshop's unique features and features in common with other programs. The book assumes that you're familiar with the basics in Adobe Illustrator (Art 101). If you're new to Illustrator, check out Chapter 1 and the first few lessons in this book. ## About This Book This book is organized into easy-to-follow lessons. Each lesson is self-contained, so you can follow it as a tutorial and develop your own knowledge of Photoshop. The lessons are as follows: \*\*Lesson 1:\*\* Getting Started: Learn Photoshop's basic tools and how to use them. \*\*Lesson 2:\*\* Working with Layers: Get to know Photoshop's layers and how to move, scale, and alter them. \*\*Lesson 3:\*\* Working with Tools: Learn how to use the tools and manipulate your image with them. \*\*Lesson 4:\*\* Formatting and Color: Learn how to format and color images and how to add texture and other effects. \*\*Lesson 5:\*\* Working with Brushes: Learn about the brushes in Photoshop and how to use them. \*\*Lesson 6:\*\* Special

#### **Adobe Photoshop CC 2019 Version 20 Crack + With License Key**

Although Photoshop Elements is less of a complete image editor than the professional version, it is easy to use and has many advanced features and settings that are useful for editing pictures of your favorite characters from cartoons and cartoons. Adobe Photoshop Elements is also a powerful image editor for photos and can be used by anyone, even if they have no artistic or design experience. Adobe Photoshop Elements is based on Corel photo and graphics and its legacy software (GIMP and Paint.NET). It is free to download and can be used on Windows, Mac, iOS, and Android. You can also download the plugin to Windows (Winify) to activate the app on Mac. Both Photoshop and Elements are included in most Windows and Mac images, and many other Adobe apps, so most computer and smartphones will have it. If you want to work on iOS or Android, and use this

software, please download the Photoshop Foundation app for iOS or Android for free. Adobe Photoshop Elements 2020 Adobe Photoshop Elements 2020 is very similar to the previous version, but it includes several new features. New features in Photoshop Elements 2020 1. New user interface Before you start using Photoshop Elements 2020, you will need to adjust the old style interface. Now you will be able to select and use the new interface. This is a big step forward, so check out the following video. 2. New features Adobe Photoshop Elements 2020 is the first version in this new collection, and it has some exciting new features for all users. Adobe Photoshop Elements 2020 – Changing basic settings In the past, you could only open the program with its default settings, but now you can open the program with different options for editing purposes. The options to change your settings will be located on the first screen after you restart the software. The settings that we will consider as basic and essential to make basic changes are: File > New > From video > Vidcap : This will open your default camera to record videos. : This will open your default camera to record videos. File > New > From file... : A window will appear for each of the files that you select. : A window will appear for each of the files that you select. Image > Adjustments > Fix red eye : This will let you fix red eyes. : This will let you fix red eyes. Image > Adjustments > Enhance ( 388ed7b0c7

### **Adobe Photoshop CC 2019 Version 20 With License Code**

For this episode, we are joined by another UW author and beloved local legend, KUOW news and food host Linsey Laflin. We talked about: - Linsey's recent first book, The Bingay Kitchen: A Native American Cookbook (Chronicle). Linsey says the book is about contemporary Indian cooking. She tells us about her childhood in Sitka, the story of her parents and grandparents, and a little about her own cooking journey from New York City to Seattle. - Linsey's work at KUOW. Linsey has worked at KUOW for over 15 years, originally as a local news reporter and editor, and now, a KUOW Public Radio Food and Culture writer. Linsey has interviewed many wellknown chefs, from Jacques Pepin to Rick Bayless, and has reported all across the country. - The 8th Annual Hogmanay NW Native American Cookbook Contest. Linsey tells us about the contest, which takes place at the Northwest Folklife Festival in Seattle. The contest chooses one book, one author, one print run, and one publisher winner from the contest. Linsey talks about the very first competition in 2011, which was called 'Alaskan Cookbook of the Year.' - Why her parents loved corn on the cob. Linsey tells us that her mom always made corn on the cob, something that she was born in Alaska to do. Linsey says that her mother has left an indelible mark on her life, and that she has seen people from her early life return, both near and far. - Ramen. Linsey tells us how she learned to love ramen when she was living in Japan. While there, Linsey witnessed the dedication of her Japanese friends to their craft. She says that, in the United States, some people have the misconception that ramen is just a cheap food item. While living in Japan, she found different varieties of ramen, and took part in a ramen feast in Sapporo. - What we're thankful for. Linsey talks about her time spent at Standing Rock, with the Idle No More movement, and her love of native food and native ways. We talk about the unfortunate loss of her aunt, and how that motivated her to try to share the stories of her relatives and ancestors, and how her skills and passions have given her a new platform and a new family. - Her favorite local local hero. Linsey

### **What's New in the Adobe Photoshop CC 2019 Version 20?**

.75. -4.9125 What is -0.088 times 0.6? -0.052 -0.3 \* -1193 357.9 What is -1.45 times -2.9? 3.795 -1.1\*-0.025 0.025Q: Android Lollipop 5.1 Api :No Custom Tabs I want to implement Custom Tabs in my App and for that I have used this tutorial : Custom Tabs I have followed all the steps and it's working fine but it's giving me error while executing this line ActionBar bar = getActionBar(); Exception : java.lang.NullPointerException: Attempt to invoke virtual method 'android.app.ActionBar android.app.Activity.getActionBar()' on a null object reference I have also tried this getActionBar().setDisplayOptions(ActionBar.DISPLAY\_SHOW\_CUSTOM); but that gives me error : java.lang.IllegalStateException: There is no toolbar available to display. This can happen when using a placeholder fragment. This can happen when using the action bar app:theme#NoActionBar theme, and this can happen when using the action bar app:theme#NoActionBarNoTitle theme. What can I do to get the Custom Tabs? Here are my imports : import com.android.support.v7.app.AppCompatActivity; import android.os.Bundle; import android.widget.Toast; import android.support.v7.app.AppCompatActivity; import android.support.v7.app.ActionBar; import android.widget.Toast; public class MainActivity extends AppCompatActivity { @Override protected void onCreate(Bundle savedInstanceState) { super.onCreate(savedInstanceState); setContentView(R.layout.activity\_main); ActionBar bar = getActionBar(); } } A: First of all, you don't need to implement anything. By default, when using the standard toolbar, Lollipop is

## **System Requirements For Adobe Photoshop CC 2019 Version 20:**

Windows 7, 8 or 10 Mac OS X 10.8 or later Web browsers: Chrome, Firefox, Safari, Opera, Internet Explorer Configuration: The user has to configure and set up network settings to access the site. This is needed because this is not an online game and you have to configure the game as your own. In addition, the game requires some settings, which I will tell you about in the installation of the game. Game to play: The game consists of two elements.

#### Related links:

https://olioscuteri.it/wp-content/uploads/2022/07/Photoshop\_CC\_Mem\_Patch\_License\_Keygen\_Download.pdf <https://j4miejohnston.com/adobe-photoshop-2022-version-23-0-2-april-2022/> https://horley.life/wp-content/uploads/2022/07/Photoshop\_EXpress\_keygen\_generator\_X64\_Latest2022.pdf [https://hexol.com/wp-content/uploads/2022/07/Adobe\\_Photoshop\\_CC\\_2015\\_Free\\_MacWin.pdf](https://hexol.com/wp-content/uploads/2022/07/Adobe_Photoshop_CC_2015_Free_MacWin.pdf) [https://gurureviewclub.com/wp-content/uploads/2022/07/Adobe\\_Photoshop\\_2022\\_Version\\_232.pdf](https://gurureviewclub.com/wp-content/uploads/2022/07/Adobe_Photoshop_2022_Version_232.pdf) <https://firis.pl/adobe-photoshop-2021-version-22-1-0-serial-number-with-registration-code-download-for-pc/> [http://www.4aquan.com/wp-content/uploads/2022/07/Adobe\\_Photoshop\\_2021\\_version\\_22\\_serial\\_number\\_and\\_p](http://www.4aquan.com/wp-content/uploads/2022/07/Adobe_Photoshop_2021_version_22_serial_number_and_product_key_crack___Free_X64_Latest_2022.pdf) [roduct\\_key\\_crack\\_\\_\\_Free\\_X64\\_Latest\\_2022.pdf](http://www.4aquan.com/wp-content/uploads/2022/07/Adobe_Photoshop_2021_version_22_serial_number_and_product_key_crack___Free_X64_Latest_2022.pdf) <https://gametimereviews.com/photoshop-2021-version-22-patch-full-version-with-key-free/> <https://thecryptowars.com/photoshop-cs4-crack-patch-for-pc/> <https://moulderp.it/adobe-photoshop-2022-version-23-1-crack/> <https://cscases.com/adobe-photoshop-cs5-registration-code-free-x64/> [https://plans4creativewoodworking.com/photoshop-cc-2015-version-18-keygen-crack-serial-key-free-download](https://plans4creativewoodworking.com/photoshop-cc-2015-version-18-keygen-crack-serial-key-free-download-april-2022/)[april-2022/](https://plans4creativewoodworking.com/photoshop-cc-2015-version-18-keygen-crack-serial-key-free-download-april-2022/) [http://testthiswebsite123.com/2022/07/05/adobe-photoshop-2021-version-22-0-1-hacked-torrent-activation](http://testthiswebsite123.com/2022/07/05/adobe-photoshop-2021-version-22-0-1-hacked-torrent-activation-code-free-x64-latest/)[code-free-x64-latest/](http://testthiswebsite123.com/2022/07/05/adobe-photoshop-2021-version-22-0-1-hacked-torrent-activation-code-free-x64-latest/) <http://weedcottage.online/?p=95868> [https://wakelet.com/wake/UU8KYL2A\\_7uG9Mj9Ev2uQ](https://wakelet.com/wake/UU8KYL2A_7uG9Mj9Ev2uQ) <https://shalamonduke.com/photoshop-cc-2019-free-pc-windows/> <https://jobdahanday.com/photoshop-crack-file-only-free-download-x64/> <https://elektrobest.de/wp-content/uploads/2022/07/laspal.pdf> <https://rebatecircle.com/wp-content/uploads/2022/07/yalnayt.pdf> [http://hshapparel.com/adobe-photoshop-2021-version-22-1-0-keygen-crack-serial-key-torrent-activation-code](http://hshapparel.com/adobe-photoshop-2021-version-22-1-0-keygen-crack-serial-key-torrent-activation-code-free-download-for-pc/)[free-download-for-pc/](http://hshapparel.com/adobe-photoshop-2021-version-22-1-0-keygen-crack-serial-key-torrent-activation-code-free-download-for-pc/) [https://cscases.com/wp-content/uploads/2022/07/Photoshop\\_2022\\_.pdf](https://cscases.com/wp-content/uploads/2022/07/Photoshop_2022_.pdf) [https://connecttosources.com/wp-content/uploads/2022/07/Adobe\\_Photoshop\\_2022\\_Version\\_2311.pdf](https://connecttosources.com/wp-content/uploads/2022/07/Adobe_Photoshop_2022_Version_2311.pdf) <https://trello.com/c/tjv24Uod/167-photoshop-express-keygen-crack-setup-keygen-download-3264bit-april-2022> <https://debit-insider.com/wp-content/uploads/2022/07/jannhar-1.pdf> <http://camcasia.com/?p=22774> <https://dawnintheworld.net/adobe-photoshop-2021-version-22-1-1-keygen-only-license-code/> <https://www.chemfreecarpetcleaning.com/photoshop-2021-version-22-4-1-april-2022/> <https://trello.com/c/vAUJdcNF/81-adobe-photoshop-2022-version-232-crack-exe-file-with-serial-key-mac-win> <http://www.gambians.fi/photoshop-cc-2015-version-16-serial-key-activation-2022/fund-raising/> <http://yotop.ru/2022/07/05/photoshop-2020-version-21-free-download-2022-latest/>